## <span id="page-0-0"></span>Package 'EstimateGroupNetwork'

March 20, 2017

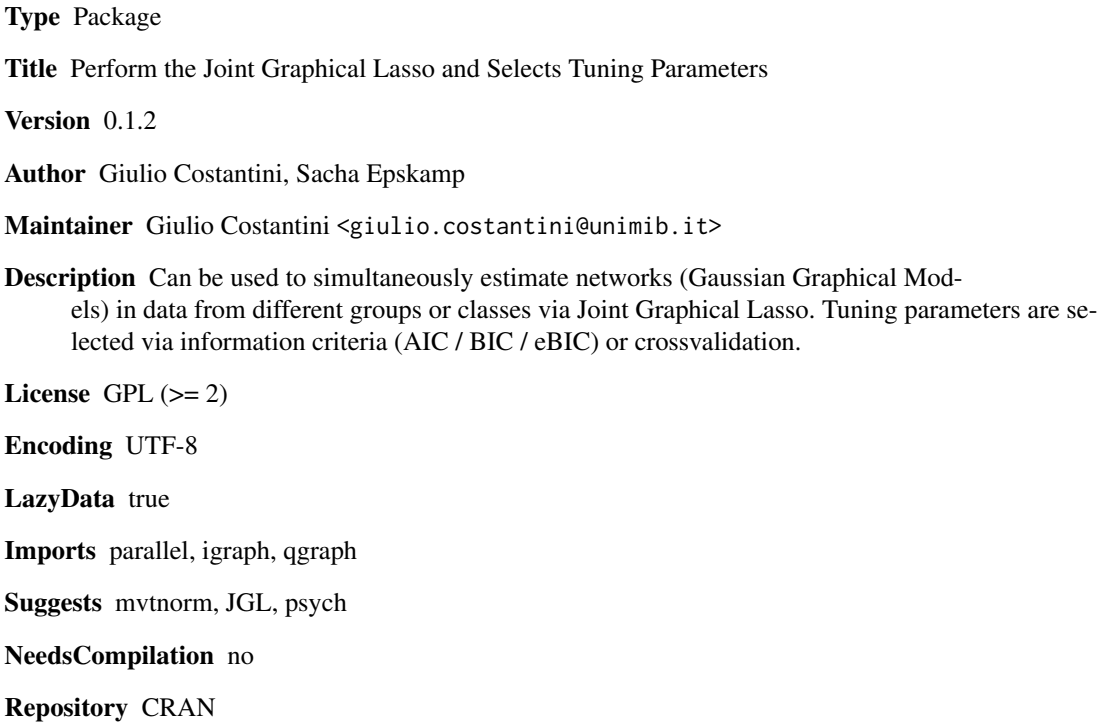

Date/Publication 2017-03-20 08:38:51 UTC

### R topics documented:

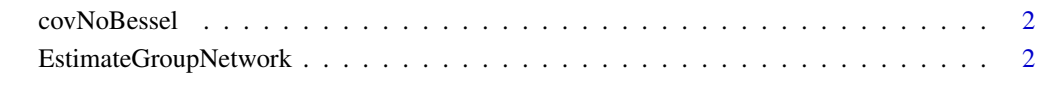

 $\blacksquare$ 

<span id="page-1-1"></span><span id="page-1-0"></span>

#### Description

Computes the Covariance matrix without Bessel's correction, for consistency with package JGL

#### Usage

covNoBessel(x,...)

#### Arguments

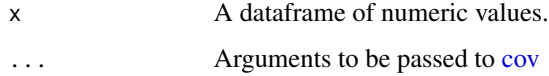

#### Value

A covariance matrix

#### Author(s)

Giulio Costantini

#### Examples

```
library(psych)
data(bfi)
covNoBessel(bfi, use = "complete.obs")
```
EstimateGroupNetwork *Estimate Joint Graphical Lasso model on data collected on observations from different groups.*

#### Description

The Joint Graphical lasso fits gaussian graphical models on data with the same variables observed on different groups or classes of interest (e.g., patients vs. controls; Danaher et al., 2014). The Joint Graphical Lasso relies on two tuning parameters, lambda1 and lambda2: This function performs tuning parameters selection relying on an information criterion (AIC / BIC / extended BIC) or kfold cross validation and then fits the Joint Graphical Lasso model.

#### Usage

```
EstimateGroupNetwork(X,inputType = c''dataframe", "list.of.dataframes",
"list.of.covariance.matrices"),
                     n, covfun = covNoBessel, groupID, labels,
                     method = c("InformationCriterion", "crossvalidation"),
                     strategy = c("sequential", "simultaneous"),
                     nlambda1 = 100, lambda1.min.ratio = .01, logseql1 = TRUE,
                     nlambda2 = 100, lambda2.min.ratio = .01, logseql2 = TRUE,
                     k = 10, seed,
                     criterion = c("ebic", "bic", "aic"), count.unique = FALSE,
                     gamma = .5, dec = 5,
                     optimize = TRUE, optmethod = "CG",
                 penalty = c("fused", "group"), weights = c("equal", "sample.size"),
                 penalize.diagonal = FALSE, maxiter = 500, rho = 1, truncate = 1e-5,
                     ncores = 1, simplifyOutput = TRUE)
```
#### Arguments

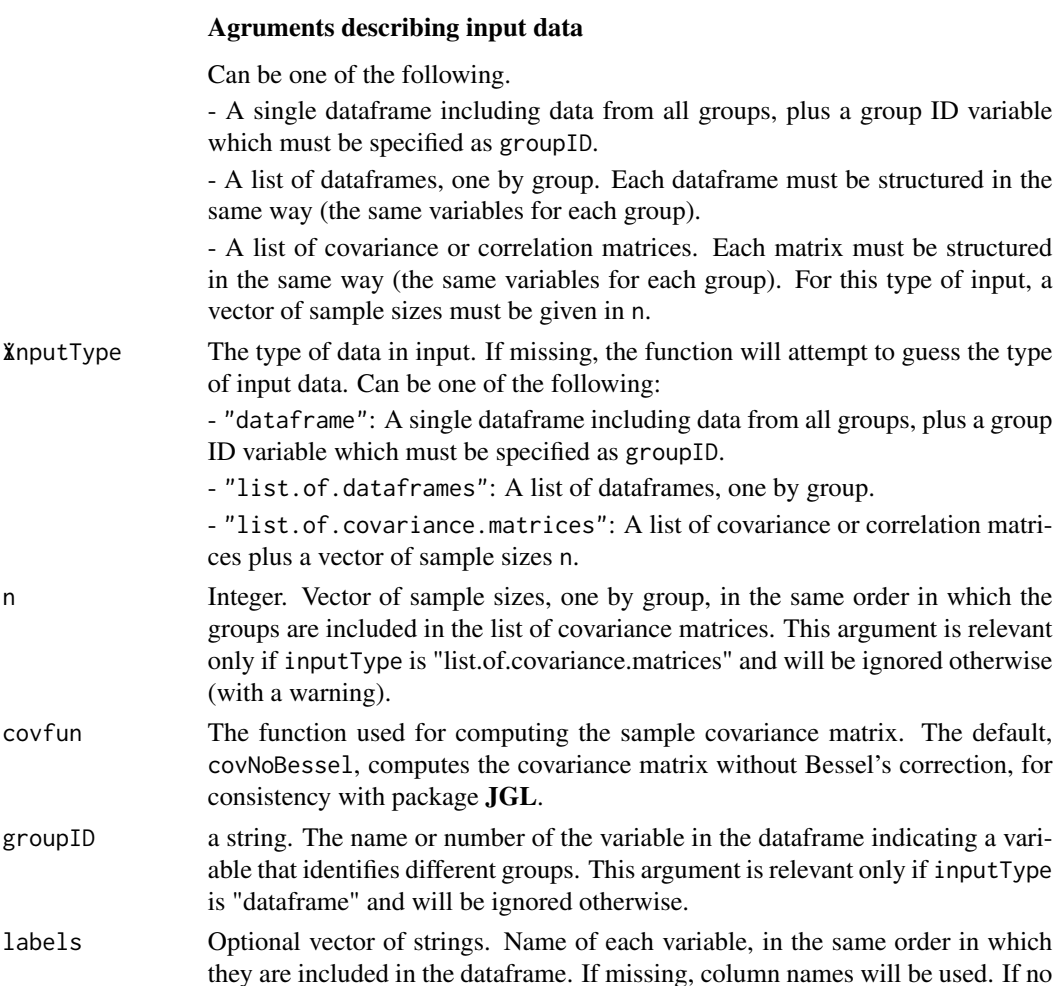

column names are present, the variables will be simply named "V1", "V2", and so on.

#### Arguments connected to tuning parameter selection

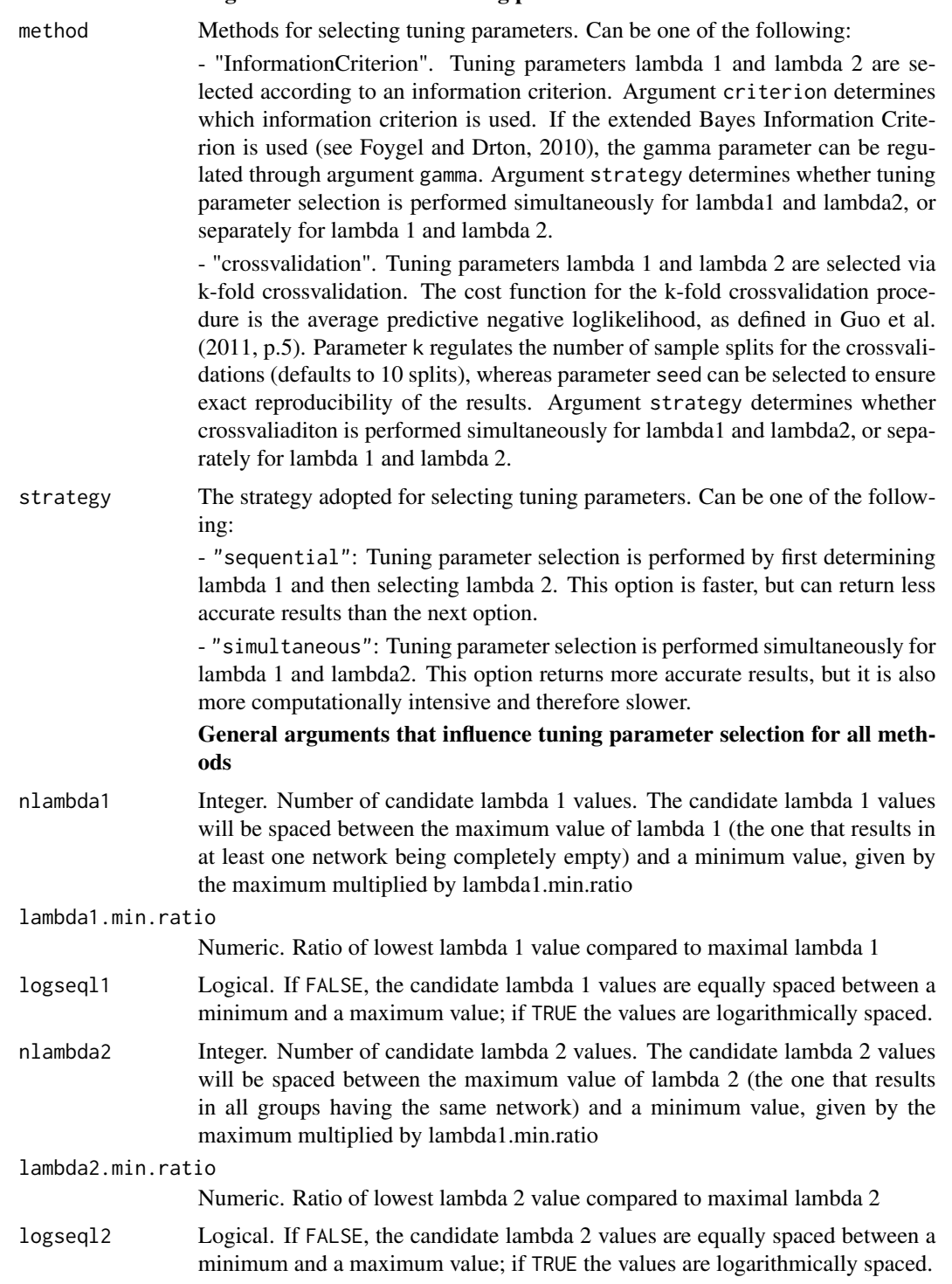

<span id="page-4-0"></span>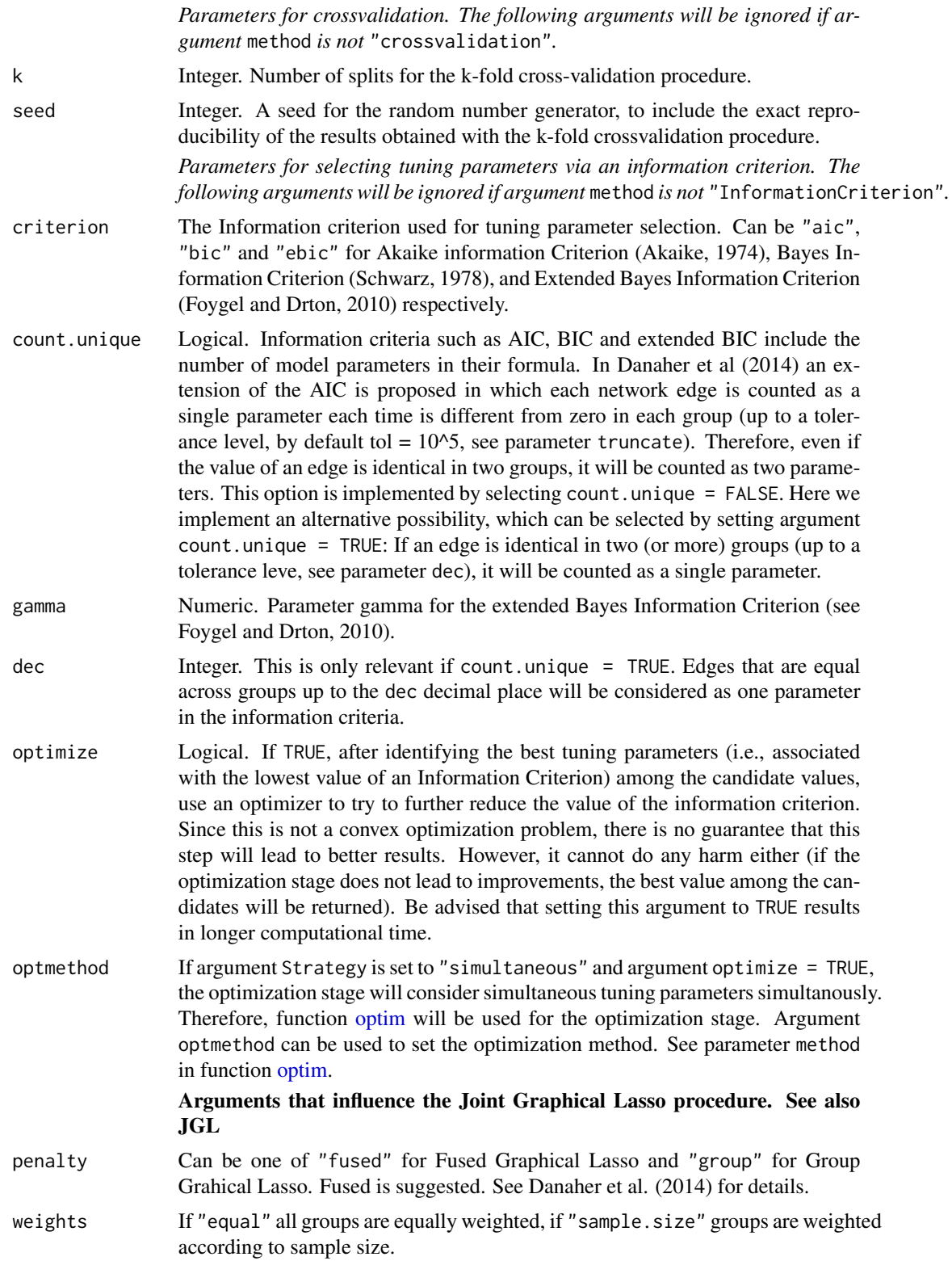

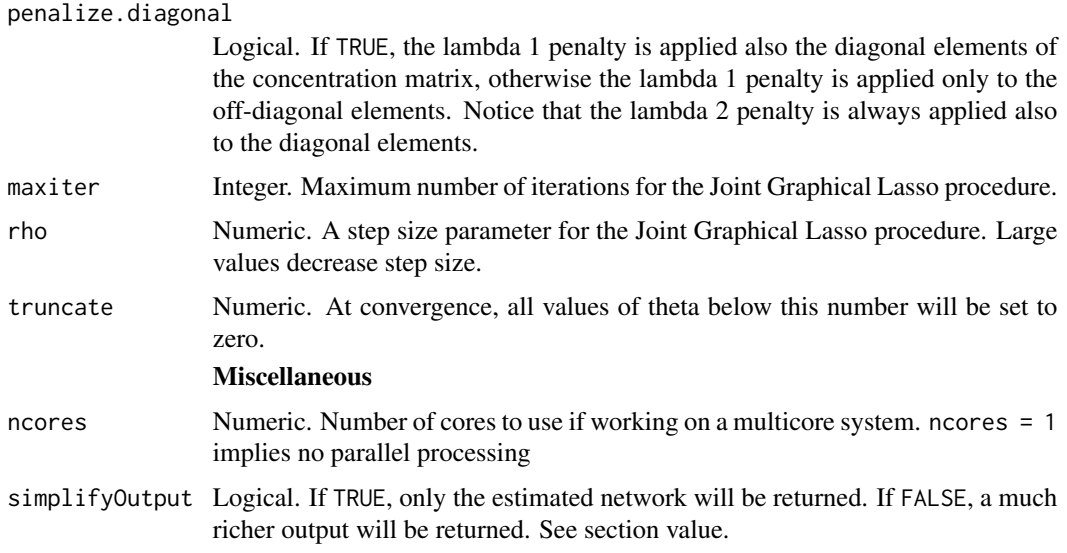

#### Details

The code for the Joint Graphical Lasso procedure was adapted from the R package JGL. Some of the code for the cross-validation procedure was adapted from package **parcor**. Some of the code was inspired by package qgraph.

#### Value

If simplifyOutput = TRUE, a list corresponding to the networks estimated in each group is returned. If simplifyOutput = FALSE, a list is returned that includes including

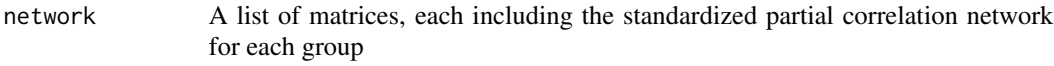

concentrationMatrix

A list of matrices, each including the unstandardized concentration matrix for each group

correlationMatrix

A list of matrices, each including the correlation matrix for each group

#### InformationCriteria

A vector including he information criteria AIC, BIC and extended BIC (eBIC), plus additional parameters that were used for their computation: the gamma value for eBIC and the values of parameters dec and count.unique

Miscellaneous A vector including several input parameters that could be important for replicating the results of the analysis

#### Author(s)

.

Giulio Costantini, Sacha Epskamp

#### <span id="page-6-0"></span>References

Akaike, H. (1974), "A new look at the statistical model identification", IEEE Transactions on Automatic Control, 19 (6): 716-723, doi:10.1109/TAC.1974.1100705

Danaher, P (2013). JGL: Performs the Joint Graphical Lasso for sparse inverse covariance estimation on multiple classes. R package version 2.3. https://CRAN.R-project.org/package=JGL

Danaher, P., Wang, P., and Witten, D. M. (2014). The joint graphical lasso for inverse covariance estimation across multiple classes. Journal of the Royal Statistical Society: Series B (Statistical Methodology), 76(2), 373-397. http://doi.org/10.1111/rssb.12033

Foygel, R., & Drton, M. (2010). Extended Bayesian Information Criteria for Gaussian Graphical Models. In NIPS (pp. 604-612). Chicago

Guo, J., Levina, E., Michailidis, G., & Zhu, J. (2011). Joint estimation of multiple graphical models. Biometrika, 98(1), 1-15. http://doi.org/10.1093/biomet/asq060

Schwarz, G. (1978). "Estimating the dimension of a model." The annals of statistics 6.2: 461-464.

#### See Also

JGL, qgraph, parcor, [covNoBessel](#page-1-1)

#### Examples

```
# Toy example, two identical networks with two nodes.
# This example is only meant to test the package. The number
# of candidate lambda1 and lambda2 values (nlambda1 and nlambda2) was
# reduced to 2 to speed up computations for CRAN checking.
Sigma \leftarrow list()
Sigma[1]] <- Sigma[2]] <- matrix(c(1, .5,
                                      .5, 1), nrow = 2)
recovered <- EstimateGroupNetwork(X = Sigma, n = c(100, 100),
                                   nlambda1 = 2, nlambda2 = 2, optimize = FALSE)
## Not run:
library("qgraph")
library("parallel")
library("psych")
library("mvtnorm")
ncores <- 1
# uncomment for parallel processing
# ncores <- detectCores() -1
# In this example, the BFI network of males and females are compared
# Load BFI data
data(bfi)
# remove observations with missing values
bfi2 <- bfi[rowSums(is.na(bfi[,1:26])) == 0,]
# Compute correlations:
CorMales <- cor_auto(bfi2[bfi2$gender == 1,1:25])
```

```
CorFemales <- cor_auto(bfi2[bfi2$gender == 2,1:25])
# Estimate JGL:
Res <- EstimateGroupNetwork(list(males = CorMales, females = CorFemales),
                            n = c(sum(bfi2$gender == 1), sum(bfi2$gender == 2)))# Plot:
Layout <- averageLayout(Res$males,Res$females)
layout(t(1:2))qgraph(Res$males, layout = Layout, title = "Males (JGL)")
qgraph(Res$females, layout = Layout, title = "Females (JGL)")
# Example with simluated data
# generate three network structures, two are identical and one is different
nets <- list()
nets[[1]] <- matrix(c(0, .3, 0, .3,
                      .3, 0, -.3, 0,
                      0, -.3, 0, .2,
                      .3, 0, .2, 0), nrow = 4)
nets[[2]] <- matrix(c(0, .3, 0, .3,
                      .3, 0, -.3, 0,
                      0, -.3, 0, .2,
                      .3, 0, .2, 0), nrow = 4)
nets[[3]] <- matrix(c(0, .3, 0, 0,
                      .3, 0, -.3, 0,
                      0, -.3, 0, .2,
                      0, 0, .2, 0), nrow = 4)
# optional: plot the original netwotk structures
par(mfcol = c(3, 1))lapply(nets, qgraph, edge.labels = TRUE)
# generate nobs = 500 observations from each of the three networks
nobs <- 500
nvar <- ncol(nets[[1]])
set.seed(1)
X <- lapply(nets, function(x) as.data.frame(rmvnorm(nobs, sigma = cov2cor(solve(diag(nvar)-x)))))
# use EstimateGroupNetwork for recovering the original structures
recnets <- list()
# using EBICglasso
recnets$glasso <- list()
recnets$glasso[[1]] <- EBICglasso(S = cor(X[[1]]), n = nobs)
recnets$glasso[[2]] <- EBICglasso(S = cor(X[[2]]), n = nobs)
recnets$glasso[[3]] <- EBICglasso(S = cor(X[[3]]), n = nobs)
# Using Akaike information criterion without count.unique option
recnets$AIC1 <- EstimateGroupNetwork(X = X, method = "InformationCriterion",
```

```
criterion = "aic", ncores = ncores)
# Using Akaike information criterion with count.unique option
recnets$AIC2 <- EstimateGroupNetwork(X = X, method = "InformationCriterion",
criterion = "aic", ncores = ncores, count.unique = TRUE)
# Using Bayes information criterion without count.unique option
recnets$BIC1 <- EstimateGroupNetwork(X = X, method = "InformationCriterion",
criterion = "bic", ncores = ncores)
# Using Bayes information criterion with count.unique option
recnets$BIC2 <- EstimateGroupNetwork(X = X, method = "InformationCriterion",
criterion = "bic", ncores = ncores, count.unique = TRUE)
# Using extended Bayes information criterion (gamma = .5 by default)
# without count.unique option
recnets$eBIC1 <- EstimateGroupNetwork(X = X, method = "InformationCriterion",
ncores = ncores, criterion = "ebic")
# Using extended Bayes information criterion (gamma = .5 by default) with
# count.unique option
recnets$eBIC2 <- EstimateGroupNetwork(X = X, method = "InformationCriterion",
ncores = ncores, criterion = "ebic", count.unique = TRUE)
# Use a more computationally intensive search strategy
recnets$eBIC3 <- EstimateGroupNetwork(X = X, method = "InformationCriterion",
ncores = ncores, criterion = "ebic", count.unique = TRUE, strategy = "simultaneous")
# Add also the "optimization" stage, which may or may not improve the results
# (but cannot do any harm either)
recnets$eBIC3 <- EstimateGroupNetwork(X = X, method = "InformationCriterion",
ncores = ncores, criterion = "ebic", count.unique = TRUE, strategy = "simultaneous",
optimize = TRUE)
# Using k-fold crossvalidation (k = 10 by default)
recnets$cv <- EstimateGroupNetwork(X = X, method = "crossvalidation",
ncores = ncores, seed = 1)# Compare each network with the data generating network using correlations
correl <- data.frame(matrix(nrow = length(recnets), ncol = length(nets)))
row.names(correl) <- names(recnets)
for(i in seq_along(recnets))
{
 for(j in seq_along(nets))
     {
   nt1 <- nets[[jj]]nt2 <- recnets[[i]][[j]]
   correl[i, j] <- cor(nt1[lower.tri(nt1)], nt2[lower.tri(nt2)])
 }
}
correl
# sort the methods in order of performance in recovering the original network
# notice that this is not a complete simulation and is not indicative of performance
# in settings other than this one
sort(rowMeans(correl))
```
## End(Not run)

# <span id="page-9-0"></span>Index

∗Topic graphs EstimateGroupNetwork, [2](#page-1-0) ∗Topic multivariate covNoBessel, [2](#page-1-0) EstimateGroupNetwork, [2](#page-1-0)

cov, *[2](#page-1-0)* covNoBessel, [2,](#page-1-0) *[7](#page-6-0)*

EstimateGroupNetwork, [2](#page-1-0)

optim, *[5](#page-4-0)*